, tushu007.com

 $<<$ Access 2007

 $<<$  Access 2007  $>>$ 

- 13 ISBN 9787113113896
- 10 ISBN 7113113893

出版时间:2010-8

 $(2010-08)$ 

页数:428

PDF

更多资源请访问:http://www.tushu007.com

, tushu007.com  $<<$ Access 2007

MicrosoftOffice Microsoft Office 2007 https://www.assett.com/access 2007 Office Corresponding Definition Office 2007 Excel 2007 Excel 2007 **Excel 2007** 

 $16$  access  $\overline{16}$  $\rm\thinspace Access$ 

 $5$ 

1. <br>
2. 
1.  $\arccos 2007$  $2.$ 3.学校师生。 4. Access 2007

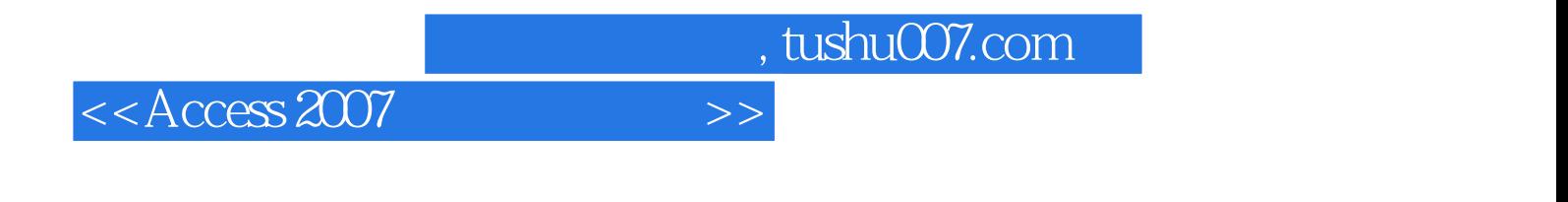

Access 2007 Access 2007  $16$  Access ;接着介绍了Access中几类对象的基本创建和高级创建的方法及操作步骤:然后介绍了数据库的优化

Access2007

 $<<$ Access 2007

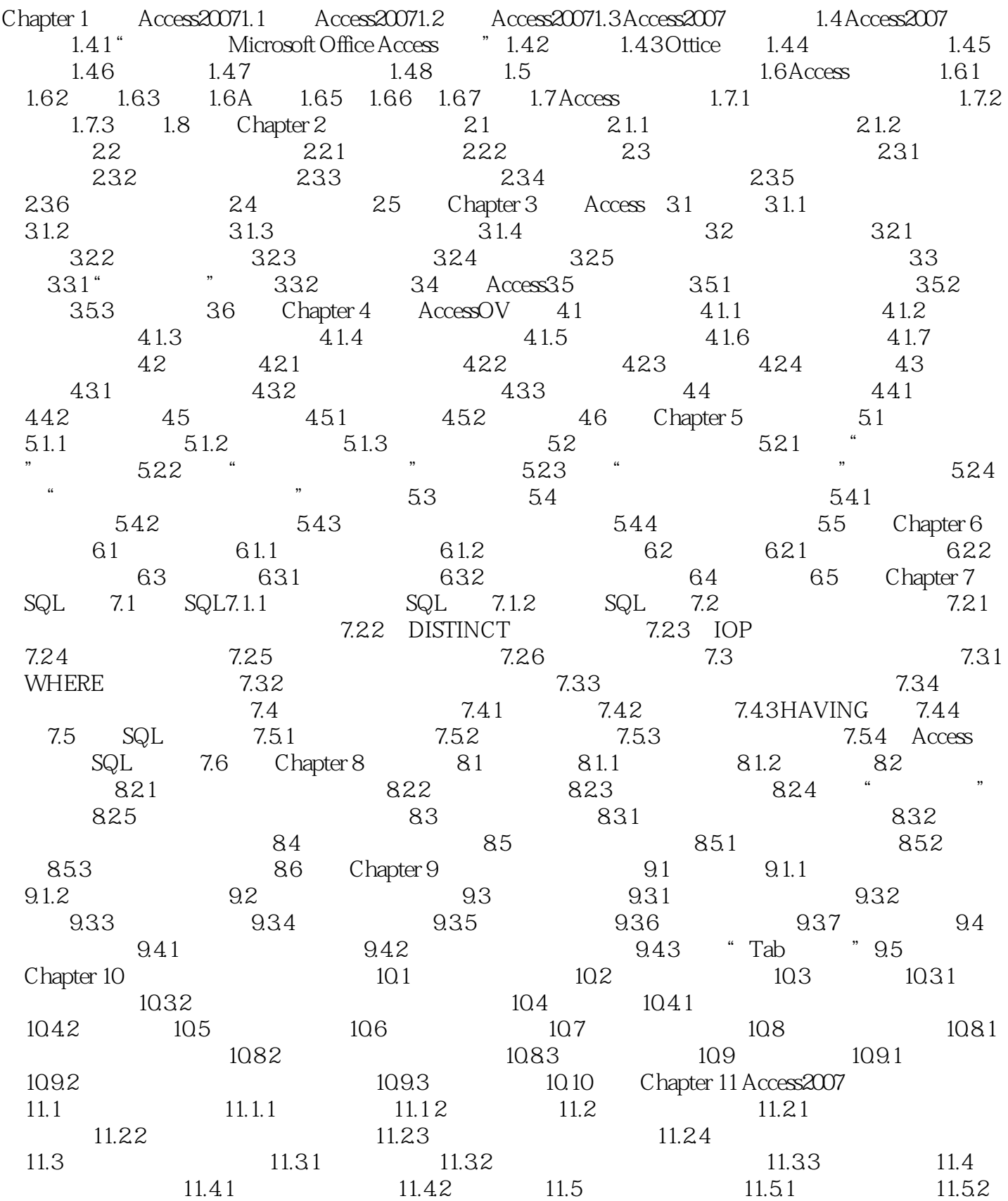

 $,$  tushu007.com

## $<<$ Access 2007

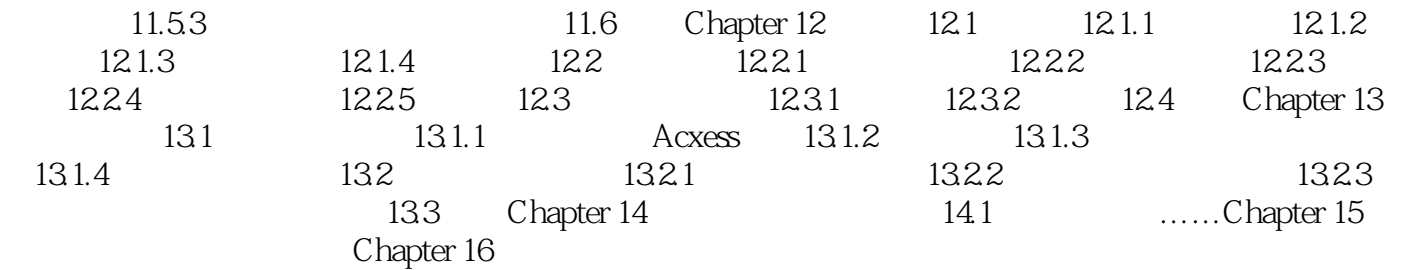

 $,$  tushu007.com

 $<<$ Access 2007

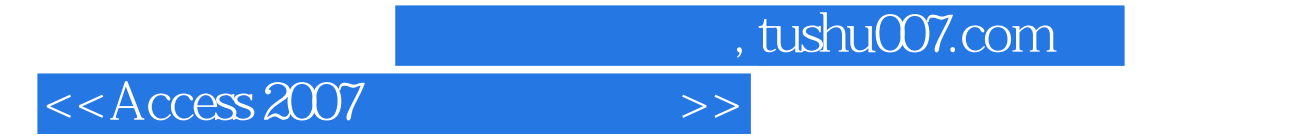

Access 2007

 $500$ 

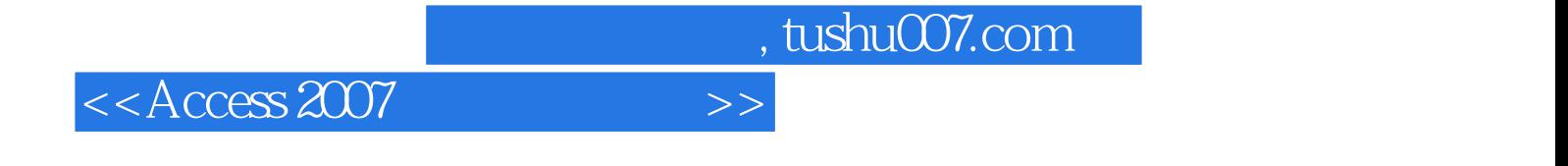

本站所提供下载的PDF图书仅提供预览和简介,请支持正版图书。

更多资源请访问:http://www.tushu007.com